## Astérisk [WIP] Cheat Sheet

by Mikael Peigney [\(Mika56\)](http://www.cheatography.com/mika56/) via [cheatography.com/3808/cs/7077/](http://www.cheatography.com/mika56/cheat-sheets/asterisk-wip)

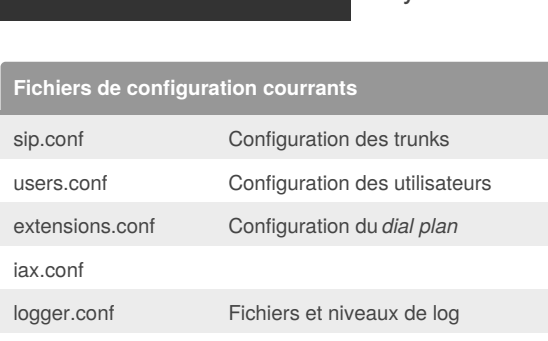

Cheatography

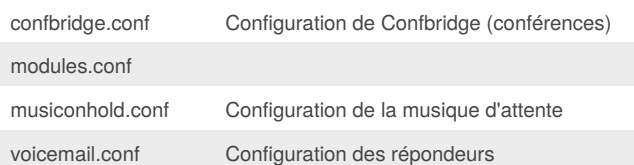

### **Commandes utiles Asterisk**

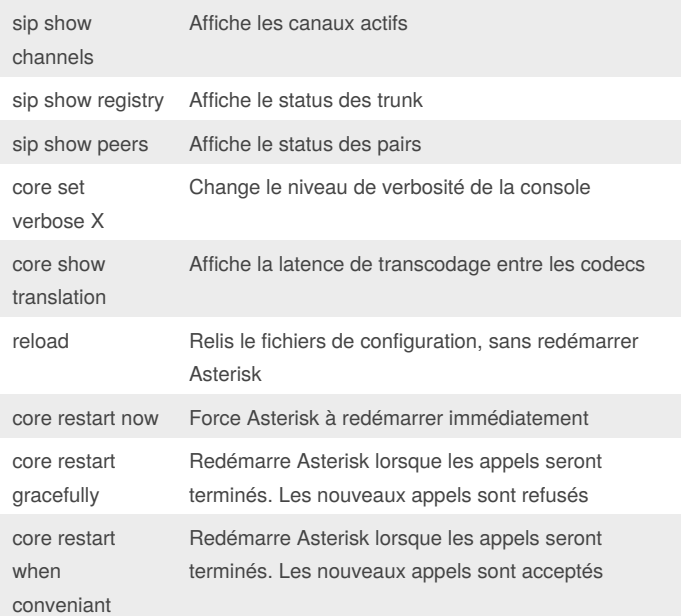

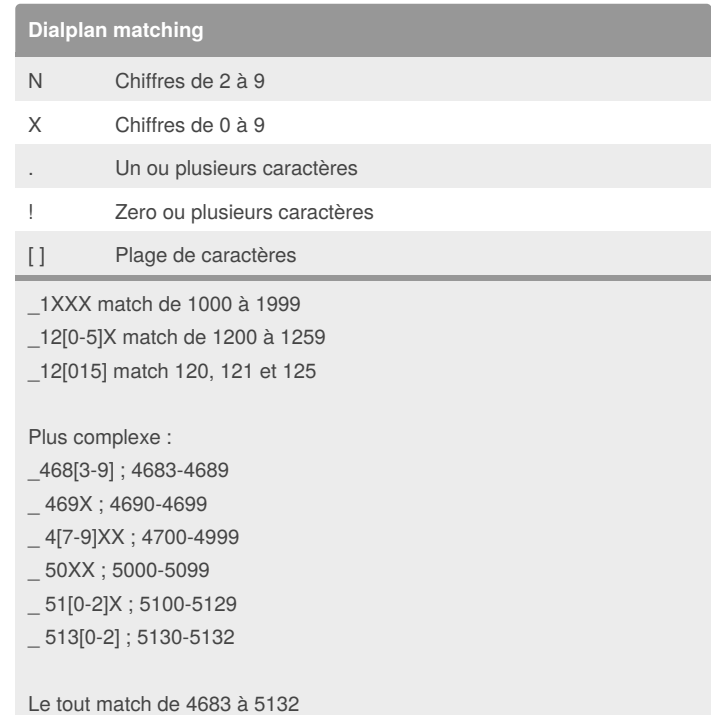

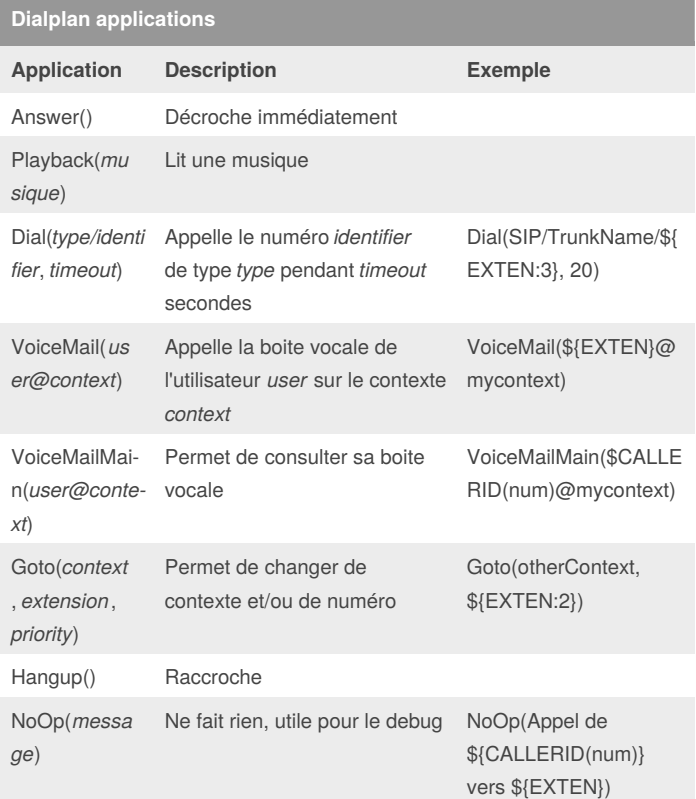

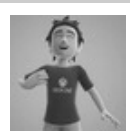

By **Mikael Peigney** (Mika56) [cheatography.com/mika56/](http://www.cheatography.com/mika56/) [gamersflag.com/](https://gamersflag.com/)

Published 9th February, 2016. Last updated 9th February, 2016. Page 1 of 2.

#### Sponsored by **ApolloPad.com**

Everyone has a novel in them. Finish Yours! <https://apollopad.com>

# Cheatography

## Astérisk [WIP] Cheat Sheet by Mikael Peigney [\(Mika56\)](http://www.cheatography.com/mika56/) via [cheatography.com/3808/cs/7077/](http://www.cheatography.com/mika56/cheat-sheets/asterisk-wip)

## **Dialplan variables**

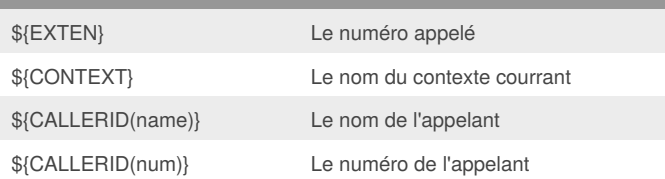

Il est possible de modifier les variables, principalement EXTEN. Par exemple, si le numéro 123456789 appelle : \${EXTEN} vaut 123456789

\${EXTEN:3} vaut 465789 (enlève les trois premiers chiffres)

\${EXTEN:0:3} vaut 123456 (enlève les trois derniers chiffres)

\${EXTEN:3:3} vaut 456 (combinaison des deux)

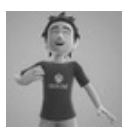

# By **Mikael Peigney** (Mika56)

[cheatography.com/mika56/](http://www.cheatography.com/mika56/) [gamersflag.com/](https://gamersflag.com/)

Published 9th February, 2016. Last updated 9th February, 2016. Page 2 of 2.

#### Sponsored by **ApolloPad.com**

Everyone has a novel in them. Finish Yours! <https://apollopad.com>